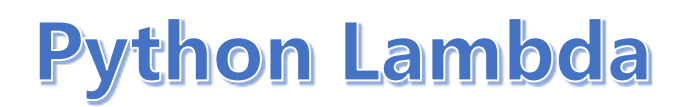

**A lambda function is a small anonymous function.**

**A lambda function can take any number of arguments, but can only have one expression.**

## Syntax

## **lambda** *arguments* **:** *expression*

**The expression is executed and the result is returned:**

**A lambda function that adds 10 to the number passed in as an argument, and print the result:**

```
x = lambda a : a + 10
print(x(5))
```
## **Output: 15**

**Lambda functions can take any number of arguments:**

**A lambda function that multiplies argument a with argument b and print the result:**

**x = lambda a, b : a \* b print(x(5, 6))**

**Output: 30**

**A lambda function that sums argument a, b, and c and print the result:**

```
x = lambda a, b, c : a + b + c
print(x(5, 6, 2))
Output: 13
```
## **Why Use Lambda Functions?**

**The power of lambda is better shown when you use them as an anonymous function inside another function.**

**Say you have a function definition that takes one argument, and that argument will be multiplied with an unknown number:**

```
def myfunc(n):
  return lambda a : a * n
```
**Use that function definition to make a function that always doubles the number you send in:**

```
def myfunc(n):
  return lambda a : a * n
mydoubler = myfunc(2)
print(mydoubler(11))
Output: 22
```
**Or, use the same function definition to make a function that always** *triples* **the number you send in:**

```
def myfunc(n):
  return lambda a : a * n
mytripler = myfunc(3)
print(mytripler(11))
```
**Output: 33**

**Or, use the same function definition to make both functions, in the same program:**

```
def myfunc(n):
  return lambda a : a * n
mydoubler = myfunc(2)
mytripler = myfunc(3)
print(mydoubler(11))
print(mytripler(11))
Output: 
22
33
```
**Note: Use lambda functions when an anonymous function is required for a short period of time.**